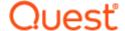

# On Demand Migration Desktop Update Agent (DUA)

# **Release Notes**

### March 2024

To complete a migration project and reconfigure a user's applications, agents must be configured and deployed by administrators, then run on users' workstations.

Desktop Update Agent provides the ability to manage users' application reconfiguration activities from a single view within On Demand Migration. Migration administrators can configure which applications will be reconfigured, track each application's status, and send notices to remind users if required.

These release notes provide information about the On Demand Migration Desktop Update Agent deployment.

### Topics:

- Enhancements
- · Deprecated features
- Resolved Issues
- Known issues
- · Release History
- · Incident response management
- · System requirements
- FAQs
- Product licensing
- · More resources
- About us

# **Enhancements**

The following enhancement is implemented in this release of On Demand Migration Desktop Update Agent.

| General improvements        | Issue ID |
|-----------------------------|----------|
| Accessibility improvements: | 471574   |

- Enabled keyboard (tab) navigation to the Options button ('cog' or 'gear' icon).
- Provided accessibility text on the Options icon for screen reader to explain the purpose .
- Fixed a navigation issue where the profile selection combobox would lose focus unexpectedly when changing selection.
- Provided accessibility text on the profile selection combobox to explain the purpose.

The Desktop Update Agent can now reconfigure the new Microsoft Teams application.

479017

# **Deprecated features**

The following is a list of features that are no longer supported:

- Effective with the release of Desktop Update Agent version 2.2.1, the On Demand Migration API that is used
  by the Desktop Update Agent version 1.x releases will no longer be available. Desktop Update Agent
  version 1.x is no longer supported and the 1.x series agents will no longer be able to communicate with On
  Demand Migration.
- The "Direct Download" option is no longer supported.

# **Resolved Issues**

The following is a list of issues addressed in this release.

| Resolved Issues                                                                                                    | Issue ID |
|----------------------------------------------------------------------------------------------------|----------|
| Corrected OneDrive setup issue where end user could be incorrectly prompted to choose a new OneDrive folder location during 'PreserveExisting' reconfiguration | 460174   |
| Error when Outlook profile is not found.                                                                                                    | 478671   |
| Corrected minor localization issues.                                                                                                    | 472691   |

# **Known issues**

The following is a list of issues, including those attributed to third-party products, known to exist at the time of release.

### Table 1: General known issues

| Known Issue                                                                                                    | Issue ID |
|----------------------------------------------------------------------------------------------------|----------|
| Microsoft is introducing a new Outlook client application.  Quest is testing DUA with early releases of the new application, but it is not officially supported at this time.                                                                                                    | 442970   |
| The OneDrive reconfiguration step drops all OneDrive connections on a computer when a restart is needed when switching one profile with the Preserve Existing Folder option enabled.  Accounts that were not switched will need to log in to OneDrive again. This affects computers with multiple user profiles.                                                                                                    | 407423   |
| When migrating "roaming" signatures with Outlook O365, even though the registry keys get set, the signatures are not used by Outlook.                                                                                                    | 411635   |
| If the Desktop Update Agent is stopped suddenly (for example, due to an unexpected computer restart or stopping the agent through Task Manager), On Demand Migration will not be updated with the in-flight results.  If progress in the agent is stopped between steps by choosing Cancel, the state of each step is reported to On Demand Migration and the On Demand Migration dashboard will reflect what was completed. | 376672   |
| DUA License reset is only supported for Azure Joined, Hybrid Azure Joined, or workplace joined, on Windows 10 1803 build and later.                                                                                                    | 268828   |
| DUA will run office reset and clear saved credential cache with CD-Key version of the office installed.                                                                                                    | 267928   |

# **Release History**

The following lists the new features, enhancements, and resolved issues by release.

# **Current Deployment**

March 2024

Enhancement Issue ID

Accessibility improvements: 471574

- Enabled keyboard (tab) navigation to the Options button ('cog' or 'gear' icon).
- Provided accessibility text on the Options icon for screen reader to explain the purpose .
- Fixed a navigation issue where the profile selection combobox would lose focus unexpectedly when changing selection.

| Enhancement                                                                                                    | Issue ID |
|----------------------------------------------------------------------------------------------------|----------|
| Provided accessibility text on the profile selection combobox to explain the purpose.                                                                          | '        |
| The Desktop Update Agent can now reconfigure the new Microsoft Teams application.                                                                              | 479017   |
| Resolved Issues                                                                                                    | Issue ID |
| Corrected OneDrive setup issue where end user could be incorrectly prompted to choose a new OneDrive folder location during 'PreserveExisting' reconfiguration | 460174   |
| Error when Outlook profile is not found.                                                                                                    | 478671   |
| Corrected minor localization issues.                                                                                                    | 472691   |

## **Previous Deployments**

# **Desktop Update Agent version 2.2.2**

January 2024

| Enhancement                                                                                                    | Issue ID |
|----------------------------------------------------------------------------------------------------|----------|
| The Desktop Update Agent now allows the underlying .NET Framework to choose the best TLS version available in Windows. TLS 1.3 will be used where it is available.                                                                                                    | 462429   |
| The agent now logs the On Demand Migration endpoint that it will contact. This will help identify misconfigurations related to tokens and the different processing regions.                                                                                                    | 459448   |
| Agent enhanced to support use of the Desktop Update Agent with On Demand Migration Hybrid Exchange.                                                                                                    | 464123   |
| Resolved Issues                                                                                                    | Issue ID |
| If an incorrect passphrase is entered in the agent installer, a warning is issued and the installation will not complete. This avoids a situation where the agent would be installed, but no token would be stored.                                                                                                    | 446216   |
| When switching multiple profiles on one computer, the status for the PowerShell Script steps could incorrectly reflect a previous run. The status now resets correctly for each profile.                                                                                                    | 449831   |
| In some domain move scenarios involving a vanity domain, the Desktop Update Agent is unable to locate the source profile, because the source email and User Principal Name known to On Demand Migration will have changed as part of the move process.  In this situation, the Desktop Update Agent may try to create a new profile using another discovered email address, which may result in an incorrectly configured user profile. As a result, Outlook might not be able to start and will report that the current set of folders cannot be opened.  This change also resolves a OneDrive issue related to the same scenario. | 464126   |
| Added digital signatures to the Microsoft-derived scripts included with the Desktop Update Agent, which are used in the Office 365 application licensing step.                                                                                                    | 467724   |

## **Desktop Update Agent version 2.2.1**

November 2023

| Enhancement                                                                                                    | Issue ID |
|----------------------------------------------------------------------------------------------------|----------|
| Ability to specify a domain to use for switch application tasks. This is necessary when the DNS domain is moving at the same time as the users but is not being set as the primary SMTP address in the target tenant. | 460649   |
|                                                                                                    |          |

October 2023

Enhancement Issue ID

Desktop Update Agent can detect the new version of Microsoft Teams. At this time the agent cannot reconfigure the application. This update provides only detection and related messaging. (See Known 439471 issues.)

| Resolved Issues                                                                                                    | Issue ID |
|----------------------------------------------------------------------------------------------------|----------|
| Handling of the PowerShell configuration scripts updated so that when errors occur, but are ignored within the PowerShell scripts, the agent will not report the script status as Failed. | 455167   |
| Agent fails to run the Outlook reconfiguration step where PST files are associated with the new profile.                                                                                  | 445809   |
| After an Outlook switch, the 'From' field in Outlook displays 'Microsoft Exchange' instead of the name of the sender.                                                                     | 443287   |

## **Desktop Update Agent version 2.2**

August 2023

| Enhancement                                                 | Issue ID |
|-------------------------------------------------------------|----------|
| Ability to refresh accounts before running the switch task. | 438878   |

June 2023

| Enhancement                                                                                                    | Issue ID |
|----------------------------------------------------------------------------------------------------|----------|
| Ability to run custom PowerShell scripts before and/or after the desktop application reconfiguration.                                         | 248615   |
| Added Spanish language localization.                                                                                                    | 402932   |
| If Teams cannot be reconfigured because they are Microsft Entra ID-joined, users can choose to skip the Teams step of the migration process.  | 401374   |
| User interface redesigned to conform to On Demand Migration look and feel.                                                                    | 398170   |
| Report agent version and FQDN to ODM when querying for reconfiguration task steps, to aid in tracking agent readiness and in troubleshooting. | 417541   |

| Resolved Issues                                                                                                    | Issue ID |
|----------------------------------------------------------------------------------------------------|----------|
| Changed the method used to create the Outlook profile during the Outlook reconfiguration. This eliminates issues where a "Helper dialog" would appear and prompt for basic credentials. | 418963   |
| Improved troubleshooting information sent to ODM when reconfiguration steps fail, to speed up issue resolution.                                                                         | 412345   |
| Agent can process Teams reconfiguration when multiple users are signed into Teams on the same computer.                                                                                 | 423556   |
| Suppress invalid file name characters from Target tenant name when renaming the OneDrive folder.                                                                                        | 428845   |

## **Desktop Update Agent version 2.1**

May 2023

| Resolved Issues                                                                        | Issue ID |
|----------------------------------------------------------------------------------------|----------|
| Problems when Windows Known Folders Move is used to redirect user folders to OneDrive. | 419154   |

April 2023

| Resolved Issues                                                                                                    | Issue ID |
|----------------------------------------------------------------------------------------------------|----------|
| Added support for removing the source Profile and any associated files, if this option is chosen in the Switch Task.                        | 274628   |
| Changed Redemption libraries to version 5.27 to resolve sporadic credential dialog issues.                                                  | 415849   |
| If an installation exits because the mandatory Token/Passphrase parameters are missing, the user is presented with a usage guidance dialog. | 417064   |
| During a migration, the OneDrive step will clear the OneDrive identity cache.                                                               | 411148   |

March 2023

| Resolved Issues                                                                                       | Issue ID |
|----------------------------------------------------------------------------------------------------|----------|
| The Outlook Redemption library that is shipped with the agent has been updated to the latest version. | 411364   |
| Date added to the top of the log file.                                                                | 413473   |
| Corrected issues uninstalling and upgrading the agent when deploying with a GPO.                      | 413267   |

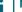

#### NOTE:

This version of the installer is designed for GPO deployment and does not have the Token/PassPhrase options in the interface.

To manually install the agent, run MSIExec.exe in an elevated command or PowerShell prompt and enter: msiexec /qb /i "ODM\_DesktopUpdateAgent.msi" PASSPHRASE="Insert Passphrase Here" TOKEN="Insert Token Here"

When Outlook, Teams, or On Demand Migration are not present an error message should not be displayed. This information is captured in the log file.

412894

February 2023

| Enhancements                                                                                                    | Issue ID                   |
|----------------------------------------------------------------------------------------------------|----------------------------|
| Ability to continue the migration process even if the Outlook reconfiguration step fails.                                                                                                    | 394084                     |
| Resolved Issues                                                                                                    | Issue ID                   |
| Logging improvements to make more information available by default.                                                                                                    | 392122<br>393919<br>392123 |
| The Outlook Redemption library that is shipped with the agent has been updated to the latest version to address Autodiscover connectivity.                                                                                                    | 393916                     |
| Fixed an issue affecting Outlook 2016 and 2019 where signatures would not transfer for some accounts.                                                                                                    | 410619                     |
| lanuary 2023                                                                                                    |                            |
| Enhancements                                                                                                    | Issue ID                   |
| Ability to setup a DUA token expiration notification.<br>Ability to setup a DUA token revoke notification.                                                                                                    | 409479<br>410401           |
| November 2022                                                                                                    |                            |
| Enhancements                                                                                                    | Issue ID                   |
| If the agent is unable to rename the OneDrive folder during the migration, OneDrive must be restarted. This will allow the folder to be renamed and the agent to process any remaining steps. If needed, users are presented with the option to either restart OneDrive immediately or have the rename triggered on their next restart. | 362169                     |
| Resolved Issues                                                                                                    | Issue ID                   |
| When parsing the list of Windows services in the registry, the agent expected a String value. Unexpected characters, such as wide characters (two bytes per character), would result in a System.InvalidCastException error and the agent closing unexpectedly.                                                                         | 392606                     |
| Optimization: When no eligible profiles are found, On Demand Migration requests will not be made.                                                                                                    | 385561                     |
| Fix that prevents the 32-bit agent from running unnecessarily on computers with 64-bit OS and<br>Dutlook.                                                                                                    | 386464                     |
| Uninstall will now remove the registry key that was created by the GPO deployment process.                                                                                                    | 384618                     |
| October 2022                                                                                                    |                            |
| Enhancement                                                                                                    | Issue ID                   |
| The migration state for OneDrive has been updated to display the OneDrive Migration State.                                                                                                    | 357162                     |
| The migration state for mailboxes has been updated to use mailbox status.                                                                                                    | 355930                     |
| Ability to skip the migration status validation during the configuration of the switch application task.                                                                                                    | 356643                     |

## **Desktop Update Agent version 2.0**

Enhancement Issue ID

Previous versions of Desktop Update Agent relied on hidden message stored in the source mailbox on Outlook to retrieve application reconfiguration details from On Demand Migration.

The current implementation removes this limitation by allowing users to reconfigure their application using their target Microsoft 365 tenant account if the agent cannot access the source mailbox through Outlook.

## **Desktop Update Agent version 1.2.3**

| Resolved Issues                                                                                                    | Issue ID |
|----------------------------------------------------------------------------------------------------|----------|
| Ability to locate source One Drive account when the source UPN and email are not the same.                                                                                                    | 369021   |
| When running DUA for more than one user on the same workstation, the Microsoft 365 application license reset step may fail with an Access Denied error in the DUA logs. This is caused by a temporary file, output.txt, that is left behind in the directory C:\ProgramData\Quest\DUA\WPJCleanUp. This fix gives the file a unique name, and removes it after processing, unless some other error is encountered during the license cleanup step. | 370854   |

## **Desktop Update Agent version 1.2.2**

| Enhancements                                                                                                    |          | Issue ID |
|----------------------------------------------------------------------------------------------------|----------|----------|
| Installer improved so that the agent does not need to be uninstalled before updating to a new version.                                                        | wer      | 362409   |
| Update RestSharp to 106.15.0.                                                                                                    |          | 350956   |
| Resolved Issues                                                                                                    | Issue ID |          |
| After switching Outlook and running DUA with Source Profile selected, the Outlook status may display as 'not started' instead of 'reconfiguration completed'. | 358570   |          |
| When Outlook.exe is not found in the expected registry path, the agent will also search the ClickToRun path.                                                  | 360998   |          |
| This will correct the Null Pointer Exception (NPE) error in the "SecureString ConvertToSecureString" when the Outlook.exe is not found.                       |          |          |

## **Desktop Update Agent version 1.2.1**

| Resolved Issues                                                                                                    | Issue ID |
|----------------------------------------------------------------------------------------------------|----------|
| When DUA performs the Outlook reconfiguration task, Outlook will not be restarted immediately. It will be restarted after the agent has performed all of the required tasks. | 352609   |
| If Outlook is running when DUA starts the OneDrive reconfiguration task, users are                                                                                           |          |
| prompted to close Outlook before proceeding. This avoids Outlook potentially using files                                                                                     |          |
| from OneDrive and blocking the local folder rename action.                                                                                                    |          |

322542

## **Desktop Update Agent version 1.2.0**

| Enhancements                                                                            | Issue ID |
|-----------------------------------------------------------------------------------------|----------|
| Ability to retain OneDrive file locations when reconfiguring a OneDrive application.    | 253355   |
| Windows 11 support.                                                                     | 312718   |
| Resolved Issues                                                                         | Issue ID |
| Agent sending unexpected status "Configured for different user" to On Demand Migration. | 324563   |
| Microsoft Teams failed to switch due to hooks.json issue.                               | 324564   |
| French localization issues.                                                             | 323528   |
| Unexpected runtime exceptions reported in the exit stage of the supporting DUA agents.  | 323735   |
| .NET version updated to 4.7.2.                                                          | 324623   |
| Issue when One Drive target email and UPN are different than the source.                | 331372   |

## **Desktop Update Agent version 1.1.3.0**

| Resolved Issues                                                                                            | Issue ID |
|----------------------------------------------------------------------------------------------------|----------|
| Incorrect DUA version is displayed in the Windows Apps & Features list.                                    | 321690   |
| DUA version is not displayed in the About box.                                                             | 321656   |
| DUA closes unexpectedly after successfully completing the Microsoft Outlook step in the migration project. | 321806   |

## **Desktop Update Agent version 1.1.2.0**

| Enhancements                                                                                                    | Issue ID |
|----------------------------------------------------------------------------------------------------|----------|
| An information message is displayed if DUA times out waiting for the Microsoft OneDrive Set up wizard to complete. | 318446   |

## **Desktop Update Agent version 1.1.1.0**

| Enhancements                                                                                                    | Issue ID |
|----------------------------------------------------------------------------------------------------|----------|
| An information message is displayed when no agent is found. This is to alert the user so that the agent does not exit silently. | 317410   |
| Resolved Issues                                                                                                    | Issue ID |
| Issue when multiple profiles are available and a user selects a profile other than the first in the list.                       | 316641   |

## **Desktop Update Agent version 1.1.0.0**

| Enhancements                                                                                                    | Issue ID |
|----------------------------------------------------------------------------------------------------|----------|
| Logging improvements                                                                                                    | '        |
| A single unified log file is created for each run with a name based on the workstation name and time of the session. By default, a less verbose log is generated. | 282268   |
| Communication improvements                                                                                                    |          |
| On Demand Migration API calls now include automatic retry. This improves robustness in case of transient issues with internet connectivity.                       | 267172   |
| TLS 1.2 support for improved connection security.                                                                                                    | 285254   |
| User Experience enhancements                                                                                                    |          |
| Agent localized for Simplified Chinese, German, French, and Japanese.                                                                                             | 269016   |
| Various usability improvements.                                                                                                    | 289479   |
| Ability to close Outlook and/or Teams from within DUA.                                                                                                    | 289478   |
| Tasks reordered to resolve a Teams issue.                                                                                                    | 275077   |
| Resolved Issues                                                                                                    | Issue ID |
| An exception related to timeout waiting for OneDrive credentials.                                                                                                 | 277959   |
| Unable to attach the PST file to Outlook after reconfiguration.                                                                                                   | 302055   |
| Issue with Teams moving to target when Outlook Profile is not processed.                                                                                          | 275077   |

# Incident response management

Quest Operations and Quest Support have procedures in place to monitor the health of the system and ensure any degradation of the service is promptly identified and resolved. On Demand relies on Azure and AWS infrastructure and as such, is subject to the possible disruption of these services. You can view the following status pages:

- · Quest On Demand: https://status.quest-on-demand.com/
- Azure Services: https://azure.microsoft.com/en-ca/status/
- AWS Services: https://status.aws.amazon.com/

# **System requirements**

Before you begin a migration project and agent deployment, ensure that your systems meet the following minimum requirements.

#### **General Requirements**

- · Client has been licensed for On Demand Migration.
- · Access to a Global Administrator account for each Microsoft 365 tenant.
- Disable policies that prevent Outlook Profile, OneDrive for Business, and Microsoft Teams application changes or creation.
- If applicable, users have been provided new or temporary password for the account in the new target destination Microsoft 365 tenant.
- Source and target users have matching attribute values to identify and pair objects together for mailbox and OneDrive content synchronization.
- **TIP:** Try Password Sync for On Demand Migration Active Directory to keep your migrated hybrid users synchronized so when they are moved, they keep their existing password.

#### License Requirements

Before starting a migration, each target user account must be licensed for each application that will be reconfigured using Desktop Update Agent. The following licenses are required:

- · Exchange Online if configuring Outlook profiles.
- · SharePoint Online if configuring OneDrive for Business application.
- · Microsoft Teams if configuring Microsoft Teams application.
- NOTE: On Demand Migration can automatically assign these licenses to target user accounts during the email and OneDrive migration process.

#### **Software Requirements**

**NOTE:** If OneDrive for Business, Microsoft Teams, Outlook, or Office are not installed on the workstation, those applications will be skipped and not impact any other applications present during the reconfiguration.

The minimum version requirements for software installed on user's workstations:

- · Outlook 2016 (32-bit or 64-bit) or higher
- OneDrive for Business (Most recent updates recommended)
- · Microsoft Teams (Classic)
- Windows 10 (32-bit or 64-bit) or Windows 11
- .NET 4.7.2 or higher
- · Microsoft 365 Apps (Office Click-to-Run Version Only)

## NOTE:

- · Microsoft Office Professional Plus is not supported for Office license reset.
- Azure Active Directory is now Microsoft Entra ID.

## **Network Requirements**

The minimum network requirements to run Desktop Update Agent:

- The On Demand Migration API for the Desktop Update Agent is secured by Microsoft Entra ID through a
  Quest tenant. If your network restricts access to Microsoft Entra ID tenants, ensure that the Quest tenant
  "quest.com"/91c369b5-1c9e-439c-989c-1867ec606603 is added to the permitted tenant list.
- Internet access using port 443.
- · Internet access to download the executable (optional).
- Internet access to connect to Microsoft 365.
- Internet access to On Demand Migration Endpoints. (NOTE: Proxies or security applications that intervene
  in network access may prevent the agent from connecting to On Demand Migration. Check the agent logs
  for details if this occurs.)
  - · Internet access to Exchange Online "Autodiscover" endpoints at:
    - Global: https://autodiscover-s.outlook.com/autodiscover
       Optionally, you can use the equivalent '.us' Government Community Cloud (GCC) endpoints, when applicable.
    - US:
- https://odmduaproduspublicapi.azurewebsites.net/api/v2.0/GetSwitchAppsOptions
- https://odmduaproduspublicapi.azurewebsites.net/api/v2.0/SetSwitchAppsResults
- Europe:
  - https://odmduaprodeupublicapi.azurewebsites.net/api/v2.0/GetSwitchAppsOptions
  - https://odmduaprodeupublicapi.azurewebsites.net/api/v2.0/SetSwitchAppsResults
- · Canada:
  - https://odmduaprodcapublicapi.azurewebsites.net/api/v2.0/GetSwitchAppsOptions
  - https://odmduaprodcapublicapi.azurewebsites.net/api/v2.0/SetSwitchAppsResults
- UK:
- https://odmduaprodukpublicapi.azurewebsites.net/api/v2.0/GetSwitchAppsOptions
- https://odmduaprodukpublicapi.azurewebsites.net/api/v2.0/SetSwitchAppsResults
- · Australia:
  - https://odmduaprodaupublicapi.azurewebsites.net/api/v2.0/GetSwitchAppsOptions
  - https://odmduaprodaupublicapi.azurewebsites.net/api/v2.0/SetSwitchAppsResults
- Local access to read\write the following registry keys on the end-user's workstation:
  - Outlook 2016: HKEY\_CURRENT\_USER\Software\Microsoft\Office\16.0
  - Outlook 32-bit: HKEY LOCAL MACHINE\SOFTWARE\Wow6432Node\Microsoft\Office
  - Outlook 64-bit: HKEY LOCAL MACHINE\SOFTWARE\Microsoft\Office
- NOTE: During this process, the Outlook Profile will be copied to a new Profile directed to the target account. Due to this configuration, a new OST download will occur based on each user's current cache settings, if enabled. To avoid network congestion try disabling or curtailing the cache settings to a lower amount of data then slowly increase it as needed. This can be accomplished through policies.

### **Supported Authentication**

On Demand Migration Desktop Update Agent supports environments that use:

- · Active Directory Federation Services (AD FS)
- Single Sign On (SSO) with mixed authentication modes, such as:
  - Modern Authentication (ADAL)
  - · Forms Authentication
  - · Windows Integrated Authentication

# **FAQs**

The following is a list of frequently asked questions for On Demand Migration Desktop Update Agent.

- Question: Does DUA support multiple accounts in a single Outlook profile?
  - **Answer:** Currently DUA does not support reconfiguring Outlook when multiple mailbox accounts are associated with a single profile. Each additional mailbox must be added manually.
- Question: How does DUA preserve the OneDrive folder and why was my source folder renamed?
   Answer: Microsoft OneDrive for Business automatically sets the local folder name as "OneDrive –
  [OrganizationName]" where OrganizationName is the tenant organization name. This is the default folder name format cannot be changed.
  - To preserve the source OneDrive local folder, DUA must disconnect the source account and rename the folder based on the target tenant's organization name. For example, if the target tenant's Organization Name is XYZCorp, the folder will be renamed to "OneDrive XYZCorp".
- Question: Will the end-user's synchronized local SharePoint folders be preserved when the Preserve Source OneDrive Folder option is enabled?
  - **Answer**: Users must re-sync their local SharePoint folders after DUA has disconnected the source OneDrive account and added the target OneDrive account on their workstation.
  - Local SharePoint folder syncs connected to the source OneDrive account are not preserved.
  - The migration administrator must validate that SharePoint migrations are completed successfully to ensure users have access to the target tenant's SharePoint sites.
- Question: What happens if several Switch Tasks have been created? For example, can we create separate tasks for each type of application?
  - **Answer**: Desktop Update Agent acts on the most recent switch task. Previously created tasks are not processed by the agent.
- Question: How do I silently deploy Desktop Update Agent using a Command Line script?
   Answer: To deploy DUA using a command line, use the following procedure:
  - 1. Download the Desktop Update Agent MSI file from the Downloads page. (The Token Key value found on the Downloads page and the Passphrase used when generating the token are required.)
  - 2. Create and run the PowerShell command with the required Token (Token Value) and Passphrase (Passphrase Value) values. For example: msiexec.exe /I 'C:\DUA\ODM\_DesktopUpdateAgent 2.0.msi' TOKEN=####### PASSPHRASE=##### /qn

 Question: Desktop Update Agent cannot retrieve my user email address information when running, and the DUA agent log reports a message similar to "AADSTS500021: Access to 'Quest' tenant is denied." How can I fix this?

Answer: Desktop Update Agent needs to communicate with the On Demand Migration API to perform the application reconfiguration, and the API is secured by Microsoft Entra ID through a Quest Software tenant. If your network restricts access to Azure Active Directorty tenants, DUA cannot find the user's email information, and the DUA agent log reports a message similar to "AADSTS500021: Access to 'Quest' tenant is denied.". Ensure that the Quest tenant "quest.com"/91c369b5-1c9e-439c-989c-1867ec606603 is added to the permitted tenant list. Additional details related to Tenant Restriction Configuration can be found in Microsoft documentation.

# **Product licensing**

Quest On Demand is a Software as a Service (SaaS) application where application software is hosted in the cloud and made available to users through quest-on-demand.com.

Use of this software is governed by the Software Transaction Agreement found at www.quest.com/legal/sta.aspx and the SaaS Addendum at www.quest.com/legal/saas-addendum.aspx. This software does not require an activation or license key to operate.

You can sign in to Quest On Demand as a Guest user and sample the solutions the product can offer. As a Guest user, you can add your Microsoft Entra ID tenant and look for problems that can be solved by Quest On Demand. To sign in as a Guest user, go to quest-on-demand.com and click **Continue as Guest**.

Trial licenses are available. To enable a trial license, you must use a Quest account to sign up for Quest On Demand. Use one of the following procedures:

- · To enable a trial license with an existing Quest account
- · To create a Quest account and enable a trial license

### To enable a trial license with an existing Quest account

- 1. Go to https://www.quest.com/on-demand/
- 2. Scroll down to the module you are interested in and click Try Online.
- 3. On the Free Trial of <Module Name> page, click Sign In for your Free Trial.
- 4. Fill in your Quest account credentials and click Sign In. The Welcome to Quest On Demand page opens.
- 5. In the Add organization name field, enter a name for your Quest On Demand organization.
- 6. In the Select Region field, select the region where you want your data to reside.
- 7. Click Create New Organization.

You can now add your Microsoft Entra ID tenant and begin using the module. See the Global Settings User Guide for more information on working with Quest On Demand.

### To create a Quest account and enable a trial license

- 1. Go to https://www.quest.com/on-demand/
- 2. Scroll down to the module you are interested in and click **Try Online**.
- 3. To try online, you must create a Quest account and then sign up for Quest On Demand.

- 4. Create a Quest account.
  - a. Click Create a Trial Account.
  - b. Fill in the fields on the Create Account page. Note that the email and password entered here will be the credentials you use to sign in to Quest On Demand.
  - c. Click Create Account. The "We've sent you an email" page opens.
- 5. Sign in to Quest On Demand.
  - a. Go to your email account and open the email from support.quest.com. Click on the verification link. The Welcome to Quest On Demand page opens.
  - b. In the Add organization name field, enter a name for your Quest On Demand organization.
  - c. In the Select Region field, select the region where you want your data to reside.
  - d. Click Create New Organization.

You can now add your Microsoft Entra ID tenant and begin using the module. See the Global Settings User Guide for more information on working with Quest On Demand.

# More resources

Additional information is available from the following:

Online product documentation https://support.quest.com/on-demand-migration/current/technical-documents.

# **Third-party contributions**

This product contains the following third-party components. For third-party license information, go to https://www.quest.com/legal/license-agreements.aspx. Source code for components marked with an asterisk (\*) is available at https://opensource.quest.com.

**Table 2: List of Third-Party Contributions** 

| Component                                                           | License or Acknowledgement                                 |
|---------------------------------------------------------------------|------------------------------------------------------------|
| Microsoft.Bcl.AsyncInterfaces 6.0.21                                | The MIT License (MIT) Copyright (c) 2007 James Newton-King |
| Microsoft.Extensions.DependencyInjection 6.0 .21.52210              | The MIT License (MIT) Copyright (c) 2007 James Newton-King |
| Microsoft.Extensions.DependencyInjection.Abstractions 6.0 .21.52210 | The MIT License (MIT) Copyright (c) 2007 James Newton-King |
| Microsoft.Extensions.Http 6.0.21.52210                              | The MIT License (MIT) Copyright (c) 2007 James Newton-King |
| Microsoft.Extensions.Logging 6.0.21.52210                           | The MIT License (MIT)                                      |

| Component                                               | License or Acknowledgement                                                                                                    |
|---------------------------------------------------------|----------------------------------------------------------------------------------------------------|
|                                                         | Copyright (c) 2007 James Newton-King                                                                                                    |
| Microsoft.Extensions.Logging.Abstractions 6.0.922.41905 | The MIT License (MIT) Copyright (c) 2007 James Newton-King                                                                                                    |
| Microsoft.Extensions.Options 6.0 .21.52210              | The MIT License (MIT) Copyright (c) 2007 James Newton-King                                                                                                    |
| Microsoft.Extensions.Primitives 6.0.21.52210            | The MIT License (MIT) Copyright (c) 2007 James Newton-King                                                                                                    |
| Microsoft.IdentityModel.Abstraction 6.22.0.30727        | The MIT License (MIT) Copyright (c) 2007 James Newton-King                                                                                                    |
| Microsoft.Identity.Client 4.53.0                        | MIT License (MIT)  Copyright © Microsoft Corporation. All rights reserved.                                                                                                    |
| netstandard 4.8.3761.0                                  | Apache License Version 2.0, January 2004 http://www.apache.org/licenses/                                                                                                    |
| Newtonsoft.Json 13.0.3                                  | Newtonsoft.Json.dll 3.5.0.0  Permission is hereby granted, free of charge, to any person obtaining a copy of this software and associated documentation files (the "Software"), to deal in the Software without restriction, including without limitation the rights to use, copy, modify, merge, publish, distribute, sublicense, and/or sell copies of the Software, and to permit persons to whom the Software is furnished to do so, subject to the following conditions:  The above copyright notice and this permission notice shall be included in all copies or substantial portions of the Software.  THE SOFTWARE IS PROVIDED "AS IS", WITHOUT WARRANTY OF ANY KIND, EXPRESS OR IMPLIED, INCLUDING BUT NOT LIMITED TO THE WARRANTIES OF MERCHANTABILITY, FITNESS FOR A  PARTICULAR PURPOSE AND NONINFRINGEMENT. IN NO EVENT SHALL THE |

| Component                                                    | License or Acknowledgement                                                                                                    |
|--------------------------------------------------------------|----------------------------------------------------------------------------------------------------|
|                                                              | AUTHORS OR COPYRIGHT HOLDERS BE LIABLE FOR ANY CLAIM, DAMAGES OR OTHER LIABILITY, WHETHER IN AN ACTION OF CONTRACT, TORT OR OTHERWISE, ARISING FROM, OUT OF OR IN CONNECTION WITH THE SOFTWARE OR THE USE OR OTHER DEALINGS IN THE SOFTWARE |
| Polly 7.3.0                                                  | BSD License.<br>Copyright © 2015-2017 App vNext                                                                                                    |
| RestSharp 106.15.0                                           | Apache 2.0 license.<br>Copyright © 2009-2020 John Sheehan, Andrew<br>Young, Alexey Zimarev and RestSharp community.                                                                                                    |
| System.Buffers 4.6.28619.1                                   | The MIT License (MIT)                                                                                                    |
| System.Data.Common 4.8.3761.0                                | Apache License Version 2.0, January 2004<br>http://www.apache.org/licenses/                                                                                                    |
| System.Diagnostics.DiagnosticSource 6.0.21.52210             | The MIT License (MIT)                                                                                                    |
| System.Diagnostics.StackTrace 4.8.3761.0                     | Apache License Version 2.0, January 2004<br>http://www.apache.org/licenses/                                                                                                    |
| System.Globalization.Extensions 4.8.3761.0                   | Apache License Version 2.0, January 2004<br>http://www.apache.org/licenses/                                                                                                    |
| System.Memory 4.6.28619.1                                    | The MIT License (MIT)                                                                                                    |
| System.Net.Sockets 4.8.4121.0                                | Apache License Version 2.0, January 2004<br>http://www.apache.org/licenses/                                                                                                    |
| System.Numerics.Vectors 4.6.26515.06                         | The MIT License (MIT)                                                                                                    |
| System.Runtime.CompilerServices.Unsafe 6.0.21.52210          | The MIT License (MIT)                                                                                                    |
| System.Runtime.InteropServices.RuntimeInformation 4.8.3761.0 | The MIT License (MIT)                                                                                                    |
| System.Security.Cryptography.Algorithms 4.8.3761.0           | Apache License Version 2.0, January 2004<br>http://www.apache.org/licenses/                                                                                                    |
| System.Security.SecureString 4.8.3761.0                      | Apache License Version 2.0, January 2004<br>http://www.apache.org/licenses/                                                                                                    |
| System.Text.Encodings.Web 6.0.21.52210                       | The MIT License (MIT)                                                                                                    |
| System.Text.Json 6.0.21.52210                                | The MIT License (MIT)                                                                                                    |
| System.Threading.Overlapped 4.8.3761.0                       | Apache License Version 2.0, January 2004 http://www.apache.org/licenses/                                                                                                    |

| Component | License or Acknowledgement |
|-----------|----------------------------|
|-----------|----------------------------|

| System.Threading.Tasks.Extensions 4.6.28619.01 | The MIT License (MIT)                                                    |
|------------------------------------------------|--------------------------------------------------------------------------|
| System.ValueTuple 4.6.26515.06                 | The MIT License (MIT)                                                    |
| System.Xml.XPath.XDocument 4.8.3761.0          | Apache License Version 2.0, January 2004 http://www.apache.org/licenses/ |

# About us

Quest creates software solutions that make the benefits of new technology real in an increasingly complex IT landscape. From database and systems management, to Active Directory and Microsoft 365 management, and cyber security resilience, Quest helps customers solve their next IT challenge now. Around the globe, more than 130,000 companies and 95% of the Fortune 500 count on Quest to deliver proactive management and monitoring for the next enterprise initiative, find the next solution for complex Microsoft challenges and stay ahead of the next threat. Quest Software. Where next meets now. For more information, visit www.quest.com.

# **Technical support resources**

Technical support is available to Quest customers with a valid maintenance contract and customers who have trial versions. You can access the Quest Support Portal at https://support.quest.com.

The Support Portal provides self-help tools you can use to solve problems quickly and independently, 24 hours a day, 365 days a year. The Support Portal enables you to:

- · Submit and manage a Service Request
- · View Knowledge Base articles
- · Sign up for product notifications
- Download software and technical documentation
- View how-to-videos
- · Engage in community discussions
- · Chat with support engineers online
- · View services to assist you with your product

#### © 2024 Quest Software Inc. ALL RIGHTS RESERVED.

This guide contains proprietary information protected by copyright. The software described in this guide is furnished under a software license or nondisclosure agreement. This software may be used or copied only in accordance with the terms of the applicable agreement. No part of this guide may be reproduced or transmitted in any form or by any means, electronic or mechanical, including photocopying and recording for any purpose other than the purchaser's personal use without the written permission of Quest Software Inc.

The information in this document is provided in connection with Quest Software products. No license, express or implied, by estoppel or otherwise, to any intellectual property right is granted by this document or in connection with the sale of Quest Software products. EXCEPT AS SET FORTH IN THE TERMS AND CONDITIONS AS SPECIFIED IN THE LICENSE AGREEMENT FOR THIS PRODUCT, QUEST SOFTWARE ASSUMES NO LIABILITY WHATSOEVER AND DISCLAIMS ANY EXPRESS, IMPLIED OR STATUTORY WARRANTY RELATING TO ITS PRODUCTS INCLUDING, BUT NOT LIMITED TO, THE IMPLIED WARRANTY OF MERCHANTABILITY, FITNESS FOR A PARTICULAR PURPOSE, OR NON-INFRINGEMENT. IN NO EVENT SHALL QUEST SOFTWARE BE LIABLE FOR ANY DIRECT, INDIRECT, CONSEQUENTIAL, PUNITIVE, SPECIAL OR INCIDENTAL DAMAGES (INCLUDING, WITHOUT LIMITATION, DAMAGES FOR LOSS OF PROFITS, BUSINESS INTERRUPTION OR LOSS OF INFORMATION) ARISING OUT OF THE USE OR INABILITY TO USE THIS DOCUMENT, EVEN IF QUEST SOFTWARE HAS BEEN ADVISED OF THE POSSIBILITY OF SUCH DAMAGES. Quest Software makes no representations or warranties with respect to the accuracy or completeness of the contents of this document and reserves the right to make changes to specifications and product descriptions at any time without notice. Quest Software does not make any commitment to update the information contained in this document.

If you have any questions regarding your potential use of this material, contact:

Quest Software Inc.

Attn: LEGAL Dept

20 Enterprise, Suite 100

Aliso Viejo, CA 92656

Refer to our Web site (https://www.quest.com) for regional and international office information.

#### **Patents**

Quest Software is proud of our advanced technology. Patents and pending patents may apply to this product. For the most current information about applicable patents for this product, please visit our website at https://www.quest.com/legal.

#### **Trademarks**

Quest, the Quest logo, and Join the Innovation are trademarks and registered trademarks of Quest Software Inc. For a complete list of Quest marks, visit https://www.quest.com/legal/trademark-information.aspx. All other trademarks and registered trademarks are property of their respective owners.

#### Legend

- CAUTION: A CAUTION icon indicates potential damage to hardware or loss of data if instructions are not followed.
- **IMPORTANT**, **NOTE**, **TIP**, **MOBILE**, or **VIDEO**: An information icon indicates supporting information.

On Demand Migration Desktop Update Agent

Updated -March 2024